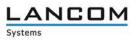

# Information on the

# LMC Software Release 1.00.170509

Copyright (c) 2002-2017 LANCOM Systems GmbH, Würselen (Germany)

LANCOM Systems GmbH assumes no liability or guarantee for software that is not developed by, manufactured by or sold under the name of LANCOM Systems GmbH, in particular not for shareware or other third-party software.

LANCOM Systems GmbH Adenauerstrasse 20 / B2 52146 Wuerselen Germany

Internet: <u>http://www.lancom-systems.com</u>

11.05.2017, CBuersch

## Contents

| Introduction                                      | . 2                                               |
|---------------------------------------------------|---------------------------------------------------|
|                                                   |                                                   |
|                                                   |                                                   |
| LANCOM Management Cloud 1.00.170316 ► 1.00.170410 | . 4                                               |
| -                                                 |                                                   |
| LANCOM Management Cloud 1.00.170213 ► 1.00.170224 | . 6                                               |
|                                                   |                                                   |
|                                                   | Introduction<br>New features, changes and history |

## 1. Introduction

The LANCOM Management Cloud (LMC) is the new benchmark for innovative, future-proof and automated network management and monitoring. By leveraging software-defined networking, the LMC is a solution that makes even complex networking scenarios easy to manage by significantly reducing the amount of work and the costs involved.

The LMC Public Cloud is available at https://cloud.lancom.de and is regularly updated with new features and bug fixes.

This document describes the new features of the LMC software release 1.00.170509, as well as the changes to the previous release.

# SECURE. NETWORKS.

# 2. New features, changes and history

## LANCOM Management Cloud 1.00.170410 ► 1.00.170509

#### **New features**

- > Licensing of cloud-managed LANCOM devices
- > 1-click port configuration for particular switches

### **Further improvements**

- > When adding devices to sites, the first router is set as a gateway automatically.
- > The centralized device password allocation can be disabled by the project administrator.
- > Devices can be passed from the LMC public to the LMC private.
- > Support for the new switch models GS-2328\*
- > Extended switch parameter: SNMP communities
- > Improvements for the WAN dashboard
- > Improved display of the Layer-7 top applications
- > The WAN throughput is now shown separately for up- and downstream.
- > Display for multi VPN within the WAN dashboard
- > The Switch LMC operation was extended by TRY settings with "try 24h" by default.
- > Added support for LMC handover before pairing on the device.
- > Device information and monitoring was merged to one single tab for better viewing experience.
- > The selection of Wi-Fi frequency bands is now possible during network configuration.

#### **Bug fixes**

- > When using the auto fill function of a Web browser, the user's LMC login data is no longer entered for Wi-Fi SSID and PSK in some cases.
- > The CSV export of the top applications now contains the complete data.
- > The timeline of the history graphs now stops moving if a device does not send any data.
- > Fixed an issue with aggregating monitoring data.
- > Corrected display of the VPN connection state within the WAN dashboard.
- > Client names are now displayed similar within the Wi-Fi client table and the top users table.
- > Fixed an issue with deleting sites.
- > The window for adding devices is now displayed on the iPad, too.
- > Fixed an issue with the LMC blink mode on WLC-managed accesspoints
- > Optimized DNS request count for accesspoints, routers and WLCs, and DNS caching was added for LMC connectivity on the device.
- > Automatically generated Wi-Fi PSKs now consist of 16 characters (previously 8).

ANCOM

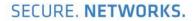

LANCOM

Systems

## LANCOM Management Cloud 1.00.170316 ► 1.00.170410

#### **New features**

- > Centralized allocation of device passwords to all devices of a project
- > Display of failed login attempts for:
  - > Device login
  - > SNMP login
  - > WLAN SSID login

# **Further improvements**

- > Display of Internet backup connections within the single device monitoring of routers
- > Scripting feature variables can be defined as confidential and are masked on the user interface.
- > Immediate activation of new network specifications for all LANCOM devices when changing the IP address range

# **Bug fixes**

- > An issue which prevented the configuration of the vRouter was fixed
- > General text improvements
- > Proper name resolution for top users
- > Fixed an issue with a wrong status display within the device list after a location rollout
- > Fixed an issue which lead to disabled networks being still active
- > If multiple configuration change have been made while a device was offline, all changes are now saved when the device is online again.
- > Fixed an issue with a faulty free memory display for switches
- > Fixed an issue with editing the VoIP line table
- > LTE routers do no longer lose their mobile connection after a configuration rollout.
- > Fixed miscellaneous issues within the single device configuration

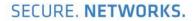

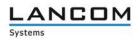

## LANCOM Management Cloud 1.00.170224 ► 1.00.170316

#### **New Features**

- > For sorting and filtering purposes, the device location is now shown in the device list
- > The routes which should be accessed via central site can be defined per network
- > WAN throughput is now shown in the single device monitoring
- > Access LMC using a mobile device

#### **Further improvements**

- > The automatic inactivity logoff timer can be configured in the user profile
- > Improvements for transmitting table contents of the device- and user list
- > VPN connections are now initialized with green dotted lines on the WAN dashboard
- > Additional messages added for the account- and device log
- > Further general performance improvements

## **Bug fixes**

- > The SDN configuration is rolled out accurately to routers with activated WLC option
- > Fixed some issues which led to erroneous device status display
- > Fixed the VPN connection status display on the WAN dashboard
- > Messages in the account- or device log are shown accurately
- > Fixed several issues in the VoIP Call Router area for single device configuration
- > Further general issues fixed

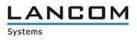

## LANCOM Management Cloud 1.00.170213 ► 1.00.170224

#### **New features**

#### **Config test mode**

> After a new configuration is uploaded, the device checks that it can still reach the LANCOM Management Cloud. If not, the device falls back to the previous configuration.

#### Simplified operation through predefined default settings:

- > When you create a project, a site with the name of the project is created by default
- > When you create a project, the network "INTRANET" is created by default

#### **E-mail integration**

- > When you invite previously unregistered users, an invitation e-mail with instructions is sent automatically to their e-mail address.
- > When inviting users to organizations and projects, an e-mail with an invitation link is sent automatically to their e-mail addresses.

#### **Password reset**

> The user now has the option to reset the password, if forgotten. To this end, a link is sent to the relevant e-mail address.

#### **Further improvements**

- > Immediate language switching (DE|EN) for login/registration/password reset
- > The Layer-7 application detection can now be turned on and off for each SSID/VLAN in the SDN-Configuration
- > Devices now need just one URL to connect to the LMC. All you have to enter is the LMC domain (e.g. cloud.lancom.de)
- > LMC and LCOS now use the same policies for secure passwords.
- > The gateway at a site now no longer needs to have the first address on the corresponding network
- > The invitation link sent by e-mail is now valid for 5 days
- > A change of network IP is now displayed in the overview
- > Performance improvements
- > A number of improvements have been made to the dashboard display

#### **Bug fixes**

- > A display issue with the top Wi-Fi applications was fixed
- > Some naming inconsistencies between the "Cloud" and "LMC" were fixed
- > An issue with the display of the current Wi-Fi throughput on the dashboard was fixed
- > The Cloud operating mode "only-without-wlc" is now available only for Wi-Fi devices
- > An issue with setting the DNS forwarding was fixed
- > An issue with the map zoom level on the dashboard was fixed

# SECURE. NETWORKS.

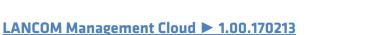

#### New features

- > Guided tour of the LANCOM Management Cloud
- > Widgets in the Wi-Fi dashboard now optionally display the data over the last hour, the last day or the last week
- > For sites, it is now possible to select the router that is to act as the gateway

#### Security

> Users are now logged out automatically after 30 minutes (can be configured for longer).

## **Improvements & bug fixes**

- > The overview page for a device now shows when it was incorporated into the organization/project
- > Just one LMC domain is required for pairing and claiming. Operators of a Private Cloud are required to ensure that the prefixes pairing.\* and control.\* are available at their domain
- > Organizations and projects now have an ID
- > Performance improvements
- > Individual device configurations have now been furnished with entries that were missing so far
- > Bugs fixed in the SDN-Configuration
- > It is now no longer possible for delegated invitations to accidentally create dead organizations and projects
- > Issues with project observers entering the areas "Networks", "Sites" and "Devices" were fixed
- > Implausible entries in the Wi-Fi dashboard
- > "Ghost devices" appeared in empty projects
- > The WAN dashboard occasionally stops updating
- > An issue with the device and account log was fixed
- > Arrangement of the dashboard widget is now back to normal

ANCOM

Systems